# **Machine Learning HW9**

#### **Explainable AI**

**MLTAS** ntu-ml-2021spring-ta@googlegroups.com

### **Outline**

- Topic I: CNN
	- Model & dataset
	- Task
	- Lime
	- Saliency Map
	- Smooth Grad
	- Filter Visualization
	- Integrated Gradient

#### ● Topic II: BERT

- Attention Visualization
- Embedding Visualization
- Embedding Analysis

# **Topic I: CNN explanation**

### **Model: food classification**

- We use a trained classifier model to do some explanations
- The classifier model is a CNN model, aim to classify different kinds of food
- Dataset: 11 categories of food (same dataset in HW3)
- Bread, Dairy product, Dessert, Egg, Fried food, Meat, Noodles/Pasta, Rice, Seafood, Soup, and Vegetable/Fruit
- We only pick up 10 images in trainset for observation

#### **Task**

- Run the sample code and finish 20 questions (all multiple choice form)
- We'll cover 5 explanation approaches
	- Lime package
	- Saliency map
	- Smooth Grad
	- Filter Visualization
	- Integrated Gradients
- You need to:
	- Know the basic idea of each method
	- Run the code and observe the results
	- For some case you may need to modify a little part of the code

### **Task: observation**

- To finish this homework, you only need to observe these ten images.
- Please make sure you got these 10 images in your code.
- We encourage you to observe other images!

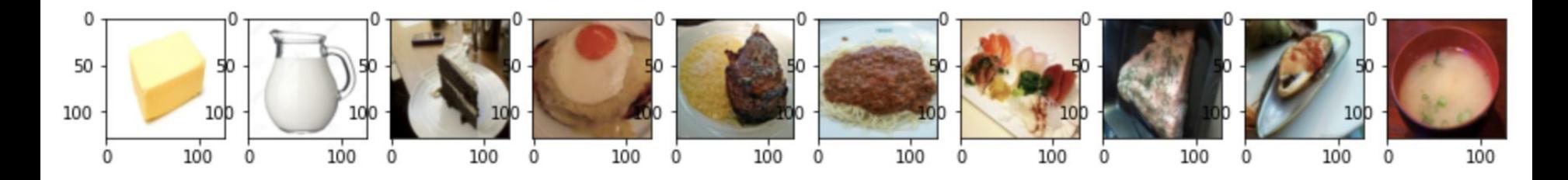

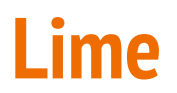

#### **Question 1 to 4**

● Install the Lime package > pip install lime==0.1.1.37

GitHub Repo: <https://github.com/marcotcr/lime>

Ref: <https://goo.gl/anaxvD>

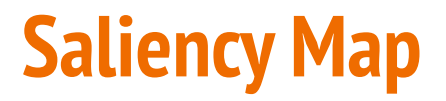

**Question 5 to 9**

● Compute the gradient of output category with respect to input image.

Ref: [https://medium.com/datadriveninvestor/v](https://medium.com/datadriveninvestor/visualizing-neural-networks-using-saliency-maps-in-pytorch-289d8e244ab4) [isualizing-neural-networks-using-saliency](https://medium.com/datadriveninvestor/visualizing-neural-networks-using-saliency-maps-in-pytorch-289d8e244ab4)[maps-in-pytorch-289d8e244ab4](https://medium.com/datadriveninvestor/visualizing-neural-networks-using-saliency-maps-in-pytorch-289d8e244ab4)

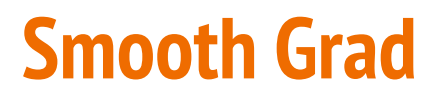

**Question 10 to 13**

● Randomly add noise to the input image, and get the heatmap. Just like what we did in the saliency method.

Ref:

<https://arxiv.org/pdf/1706.03825.pdf>

### **Filter Visualization**

#### **Question 14 to 17**

Use **Gradient Ascent** method to find the image that activates the selected filter the most and plot them (start from white noise).

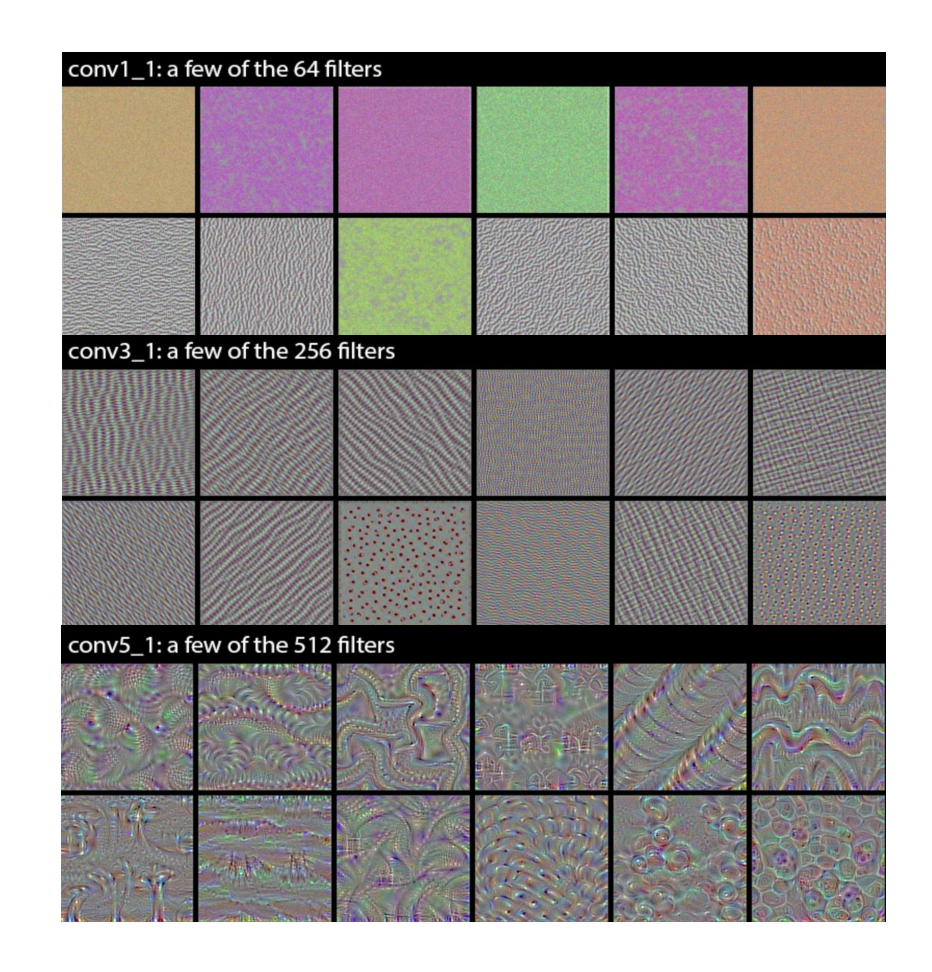

### **Integrated Gradients**

#### **Question 18 to 20**

● Flexible baseline

$$
(x_i - \bar{x}_i) \cdot \int_{\alpha=0}^1 \left. \frac{\partial S_c(\tilde{x})}{\partial (\tilde{x}_i)} \right|_{\tilde{x} = \bar{x} + \alpha(x - \bar{x})} d\alpha
$$

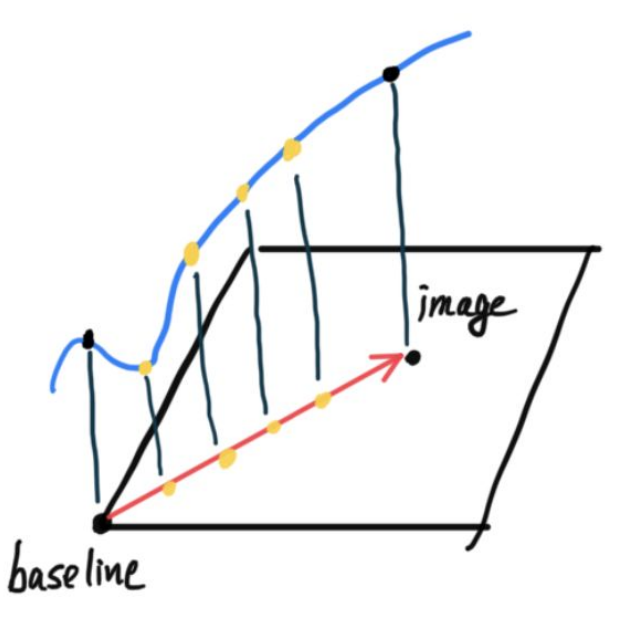

Ref: <https://arxiv.org/pdf/1703.01365.pdf>

# **Topic II: BERT explanation**

### **Attention Visualization**

#### **Question 21 to 24**

Visualize attention mechanism of bert using

<https://exbert.net/exBERT.html>

#### **Objective:**

- (1) What are the functions of different attention heads?
- (2) How does the model predict masked words?

**Alternative Link** <https://huggingface.co/exbert>

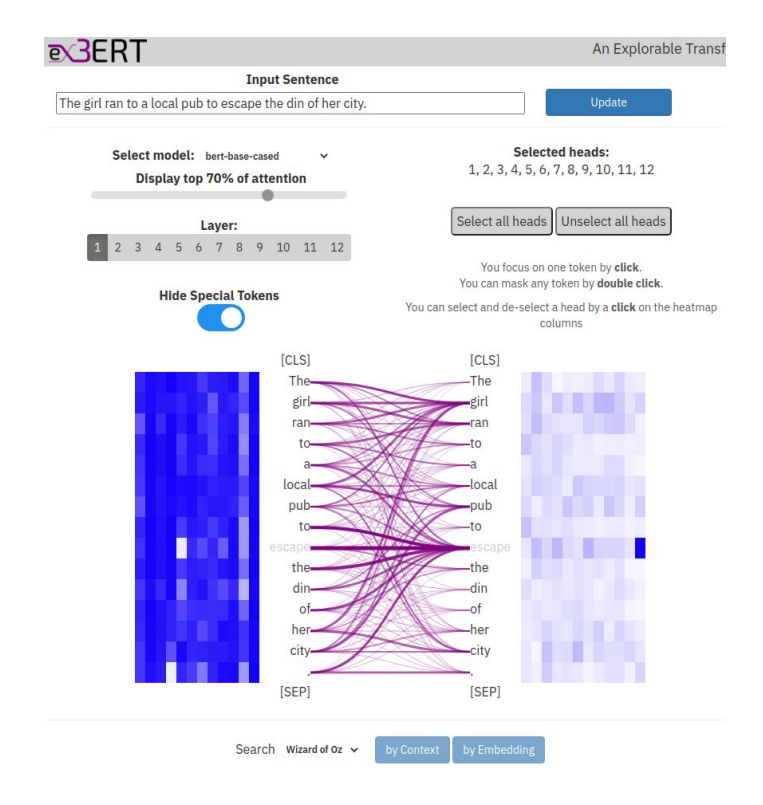

#### **Paper:** <https://arxiv.org/abs/1910.05276> **Tutorial:** [https://youtu.be/e31oyfo\\_thY](https://youtu.be/e31oyfo_thY)

## **Embedding Visualization**

#### **Question 25 to 27**

Visualize embedding across layers of bert using

PCA (Principal Component Analysis)

#### **Objective:**

- (1) How does bert solve question answering?
- (2) Change of embedding before and after fine-tuning

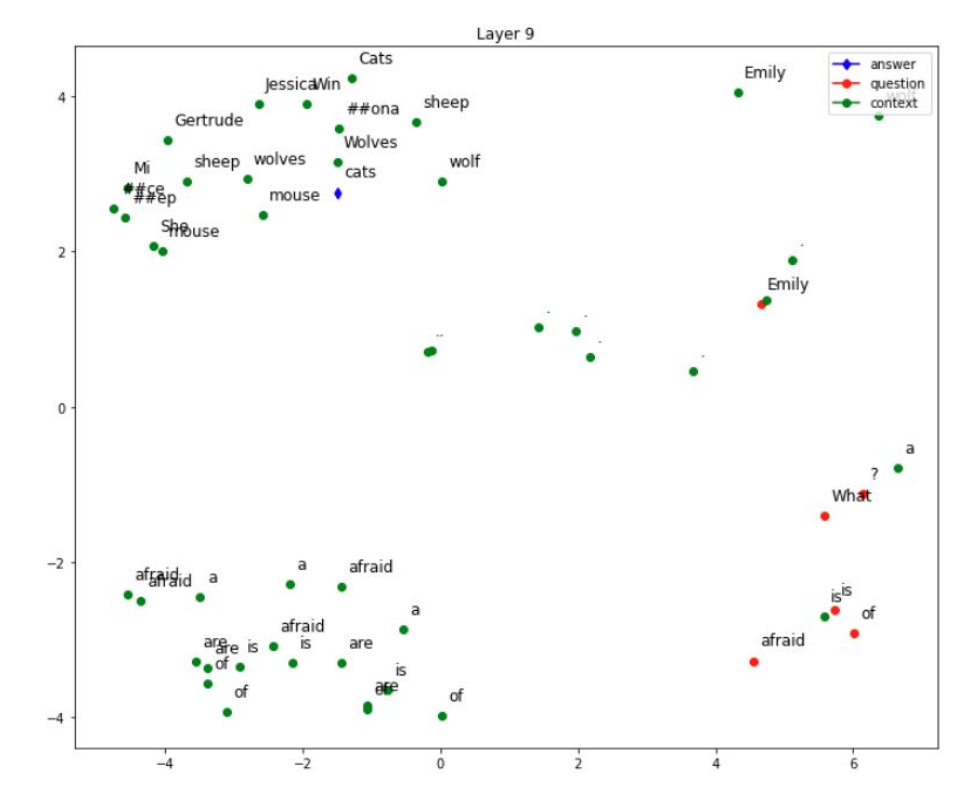

**You only need to change code in the section "TODO"!**

# **Embedding Analysis**

#### **Question 28 to 30**

Compare output embedding of bert

- using (1) Euclidean distance
	- (2) Cosine similarity

#### **Objective:**

- (1) Observe different meanings for the same word
- (2) Observe representation in different layers

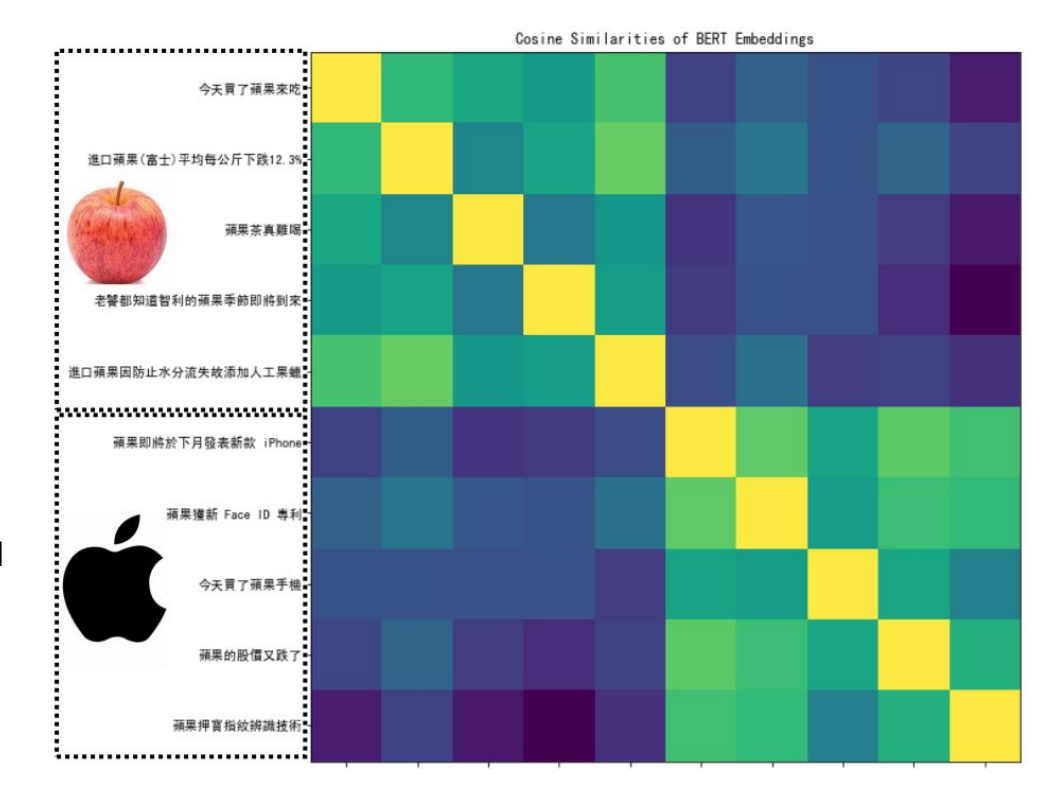

**You only need to change code in the section "TODO"!**

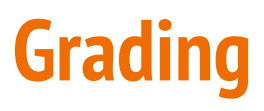

- 30 multiple choice questions
- CNN: 20 questions
	- 0.3 pt for each question
- BERT: 10 questions
	- 0.4 pt for each question
- You have to choose ALL the correct answers for each question

### **Submission**

- No late submission!
- Deadline: 2021/5/28 23:59

### **Reminder**

- Please don't change the original code, unless the question request you to do so.
- If there is any confusion, email the TA with the subject "[HW9] ..."

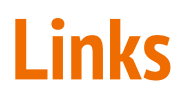

● Code:

[\[Colab\]](https://colab.research.google.com/drive/1HUrq-_90WgLJm1pD1mRLETo2YoFMCwrO?usp=sharing)

● Questions:

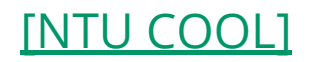

### **If any questions, you can ask us via...**

- NTU COOL (recommended)
	- <https://cool.ntu.edu.tw/courses/4793>
- Email
	- [ntu-ml-2021spring-ta@googlegroups.com](mailto:ntu-ml-2021spring-ta@googlegroups.com)
	- The title **must** begin with "[hw9]"
- TA hours
	- Each Monday 19:00~21:00 @Room 101, EE2 (電機二館101)
	- Each Friday 13:30~14:20 Before Class @Lecture Hall (綜合大講堂)
	- Each Friday During Class